## Package 'vissE'

October 14, 2021

<span id="page-0-0"></span>Title Visualising Set Enrichment Analysis Results

Version 1.0.0

Description This package enables the interpretation and analysis of results from a gene set enrichment analysis using network-based and text-mining approaches. Most enrichment analyses result in large lists of significant gene sets that are difficult to interpret. Tools in this package help build a similarity-based network of significant gene sets from a gene set enrichment analysis that can then be investigated for their biological function using text-mining approaches.

biocViews Software, GeneExpression, GeneSetEnrichment, NetworkEnrichment, Network

License GPL-3

Encoding UTF-8

LazyDataCompression bzip2

Roxygen list(markdown = TRUE)

RoxygenNote 7.1.1

Depends  $R$  ( $>= 4.1$ )

- Imports igraph, methods, plyr, ggplot2, ggnewscale, scico, RColorBrewer, tm, ggwordcloud, GSEABase, reshape2, grDevices, ggforce, msigdb, Matrix, ggrepel, textstem
- Suggests testthat, org.Hs.eg.db, org.Mm.eg.db, ggpubr, singscore, knitr, rmarkdown, prettydoc, BiocStyle

URL <https://davislaboratory.github.io/vissE>

BugReports <https://github.com/DavisLaboratory/vissE/issues>

VignetteBuilder knitr

git\_url https://git.bioconductor.org/packages/vissE

git\_branch RELEASE\_3\_13

git\_last\_commit 1a90b74

git\_last\_commit\_date 2021-05-19

Date/Publication 2021-10-14

Author Dharmesh D. Bhuva [aut, cre] (<<https://orcid.org/0000-0002-6398-9157>>)

Maintainer Dharmesh D. Bhuva <br/>bhuva.d@wehi.edu.au>

## <span id="page-1-0"></span>R topics documented:

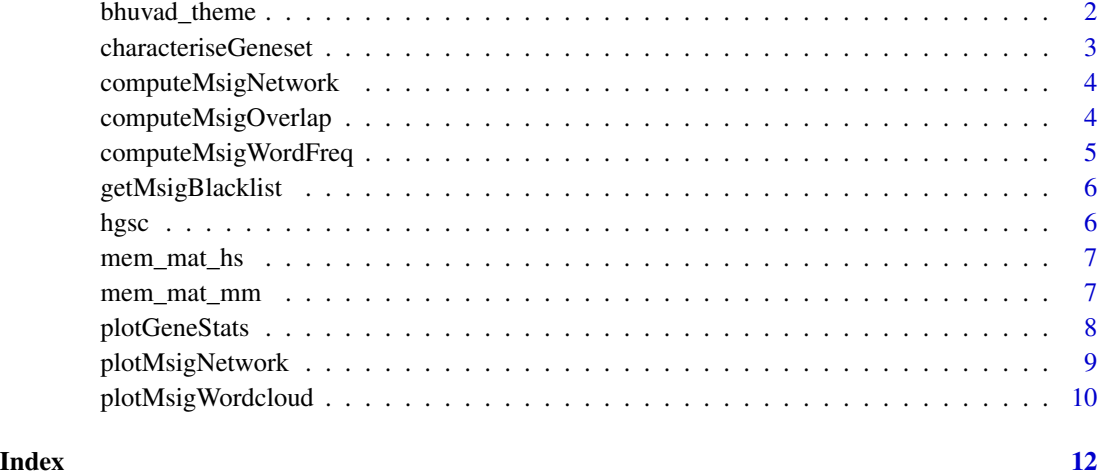

bhuvad\_theme *Custom theme*

## Description

Custom theme

## Usage

bhuvad\_theme $(r1 = 1.1)$ 

## Arguments

rl a numeric, scaling factor to apply to text sizes

## Value

a ggplot2 theme

#### Examples

```
p1 = ggplot2::ggplot()
```
p1 + bhuvad\_theme()

<span id="page-2-0"></span>characteriseGeneset *Functionally characterise a list of genes*

#### Description

This function can be used to perform a network-based enrichment analysis of a list of genes. The list of genes are characterised based on their similarity with gene sets from the MSigDB. A network of similar gene sets is retrieved using this function.

#### Usage

```
characteriseGeneset(
  gs,
  thresh = 0.2,
 measure = c("ovlapcoef", "jaccard"),
  \text{gscoles} = c("h", "c2", "c5"))
```
#### Arguments

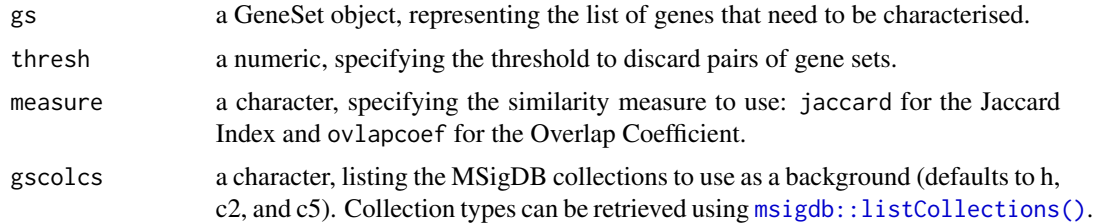

#### Value

an igraph object, containing gene sets that are similar to the query set. The network contains relationships between results of the query too.

## Examples

```
library(GSEABase)
data(hgsc)
#create a geneset using one of the Hallmark gene sets
mySet <- GeneSet(
  geneIds(hgsc[[2]]),
  setName = 'MySet',
  geneIdType = SymbolIdentifier()
)
#characterise the custom gene set
```
ig <- characteriseGeneset(mySet)

```
plotMsigNetwork(ig)
```
<span id="page-3-2"></span>computeMsigNetwork *Compute a network using computed gene set overlap*

#### Description

Computes an igraph object using information on gene sets and gene sets computed using the [computeMsigOverlap\(\)](#page-3-1) function.

#### Usage

```
computeMsigNetwork(genesetOverlap, msigGsc)
```
#### Arguments

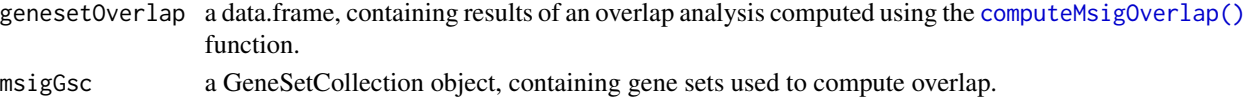

#### Value

an igraph object

#### Examples

data(hgsc) ovlap <- computeMsigOverlap(hgsc) ig <- computeMsigNetwork(ovlap, hgsc)

<span id="page-3-1"></span>computeMsigOverlap *Compute gene set overlap*

#### Description

Compute overlap between gene sets from a GeneSetCollection using the Jaccard index or the overlap coefficient. These values can then be used to compute a network of gene set overlaps.

#### Usage

```
computeMsigOverlap(
 msigGsc1,
 msigGsc2 = NULL,
 thresh = 0.15,
 measure = c("jaccard", "ovlapcoef")
)
```
#### <span id="page-4-0"></span>Arguments

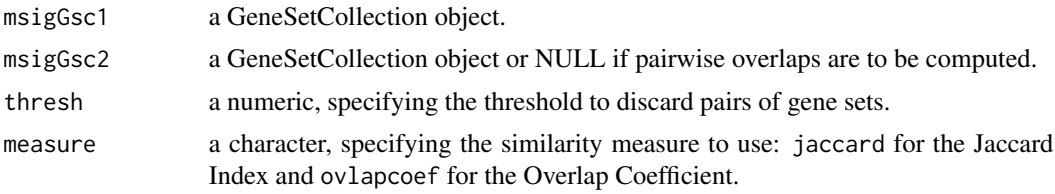

## Value

a data.frame, containing the overlap structure of gene sets represented as a network in the simple interaction format (SIF).

#### Examples

```
data(hgsc)
ovlap <- computeMsigOverlap(hgsc)
```
computeMsigWordFreq *Compute word frequencies for a single MSigDB collection*

## Description

Compute word frequencies for a single MSigDB collection

#### Usage

```
computeMsigWordFreq(
 msigGsc,
 measure = c("tfidf", "tf"),rmwords = getMsigBlacklist()
)
```
#### Arguments

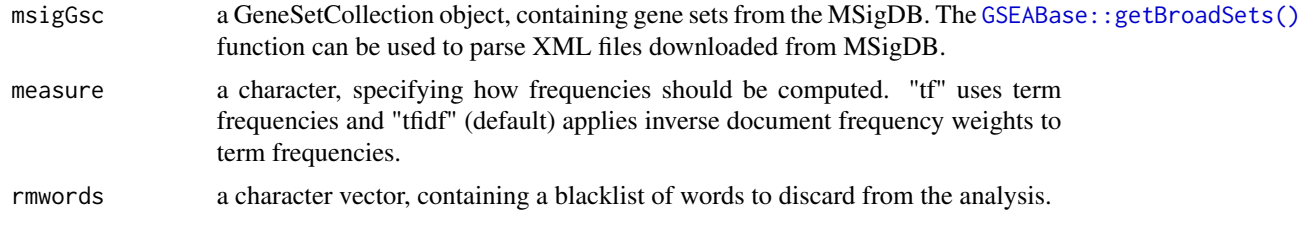

#### Value

a list, containing two data.frames summarising the results of the frequency analysis on gene set names and short descriptions.

#### <span id="page-5-0"></span>Examples

```
data(hgsc)
freq <- computeMsigWordFreq(hgsc, measure = 'tfidf')
```
getMsigBlacklist *Blacklist words for MSigDB gene set text mining*

#### Description

List of words to discard when performing text mining MSigDB gene set names and short descriptions.

#### Usage

```
getMsigBlacklist(custom = c())
```
#### Arguments

custom a character vector, containing list of words to add onto existing blacklist.

#### Value

a character vector, containing list of blacklist works

#### Examples

```
getMsigBlacklist('blacklist')
```
hgsc *The Hallmark collection from the MSigDB*

#### Description

The molecular signatures database (MSigDB) is a collection of over 25000 gene expression signatures. Signatures in v7.2 are divided into 9 categories. The Hallmarks collection contains gene expression signatures representing molecular processes that are hallmarks in cancer development and progression.

#### Usage

hgsc

#### <span id="page-6-0"></span>mem\_mat\_hs 7

#### Format

A GeneSetCollection object with 50 GeneSet objects representing the 50 Hallmark gene expression signatures.

#### References

Subramanian, A., Tamayo, P., Mootha, V. K., Mukherjee, S., Ebert, B. L., Gillette, M. A., ... & Mesirov, J. P. (2005). Gene set enrichment analysis: a knowledge-based approach for interpreting genome-wide expression profiles. Proceedings of the National Academy of Sciences, 102(43), 15545-15550.

Liberzon, A., Subramanian, A., Pinchback, R., Thorvaldsdóttir, H., Tamayo, P., & Mesirov, J. P. (2011). Molecular signatures database (MSigDB) 3.0. Bioinformatics, 27(12), 1739-1740.

Liberzon, A., Birger, C., Thorvaldsdóttir, H., Ghandi, M., Mesirov, J. P., & Tamayo, P. (2015). The molecular signatures database hallmark gene set collection. Cell systems, 1(6), 417-425.

mem\_mat\_hs *Binary membership matrix for the Human MSigDB*

#### **Description**

This object stores the Human molecular signatures database (MSigDB) in binary format as a membership matrix. Gene signatures are along the rows and Entrez IDs are along the columns.

#### Usage

mem\_mat\_hs

#### Format

A dgCMatrix (sparse) object, with gene sets along the rows and Entrez IDs along the columns.

mem\_mat\_mm *Binary membership matrix for the Mouse MSigDB*

#### **Description**

This object stores the Mouse molecular signatures database (MSigDB) in binary format as a membership matrix. Gene signatures are along the rows and Entrez IDs are along the columns.

#### Usage

```
mem_mat_mm
```
#### Format

A dgCMatrix (sparse) object, with gene sets along the rows and Entrez IDs along the columns.

#### Description

This function plots gene statistics against gene frequencies for any given cluster of gene sets. The plot can be used to identify genes that are over-represented in a cluster of gene-sets (identified based on gene-set overlaps) and have a strong statistic (e.g. log fold-chage or p-value).

#### Usage

```
plotGeneStats(
  geneStat,
 msigGsc,
  groups,
  statName = "Gene-level statistic",
  topN = 5)
```
## Arguments

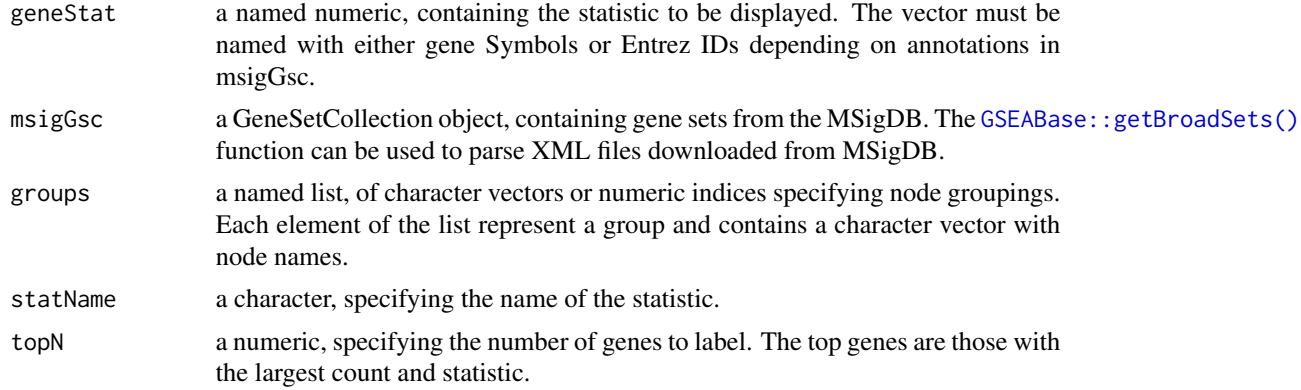

#### Value

a ggplot object, plotting the gene-level statistic against gene frequencies in the cluster of gene sets.

### Examples

```
library(GSEABase)
data(hgsc)
groups <- list('g1' = 1:25, 'g2' = 26:50)
#create statistics
allgenes = unique(unlist(geneIds(hgsc)))
gstats = rnorm(length(allgenes))
```
## <span id="page-8-0"></span>plotMsigNetwork 9

```
names(gstats) = allgenes
#plot
plotGeneStats(gstats, hgsc, groups)
```
plotMsigNetwork *Plot a gene set overlap network*

## Description

Plots a network of gene set overlap with overlap computed using the [computeMsigOverlap\(\)](#page-3-1) and a graph created using [computeMsigNetwork\(\)](#page-3-2).

### Usage

```
plotMsigNetwork(
  ig,
 markGroups = NULL,
 genesetStat = NULL,
 nodesF = 1,
 edgeSF = 1,
  lytFunc = igraph::layout_with_graphopt,
 lytParams = list()
\mathcal{L}
```
## Arguments

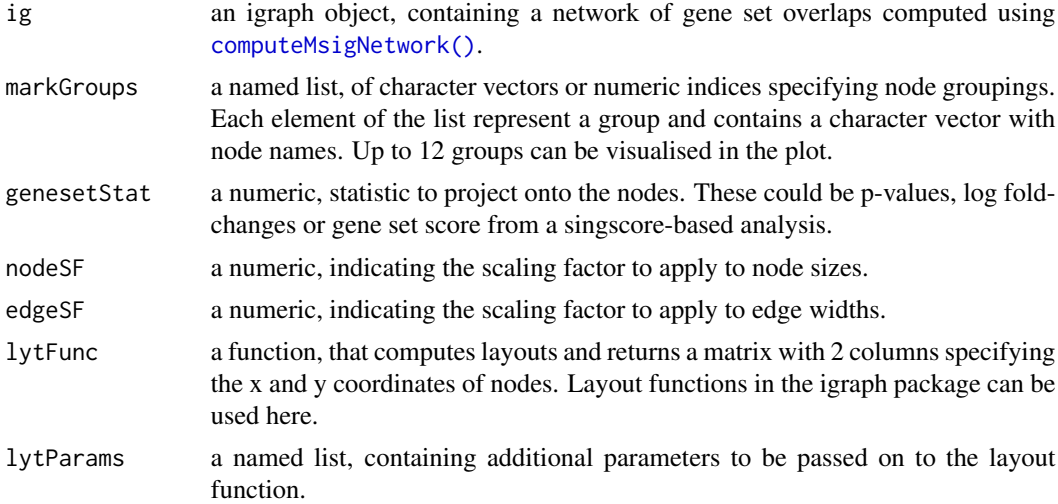

#### Value

a ggplot2 object

#### Examples

```
data(hgsc)
ovlap <- computeMsigOverlap(hgsc)
ig <- computeMsigNetwork(ovlap, hgsc)
groups <- list('g1' = c(1, 9), 'g2' = c(5, 6))
plotMsigNetwork(ig, markGroups = groups)
```
plotMsigWordcloud *Compute and plot word frequencies for multiple MSigDB collections*

### Description

Given a gene set collection, this function computes the word frequency of gene set names from the Molecular Signatures Database (MSigDB) collection (split by \_). Word frequencies are also computed using short descriptions attached with each gene set object.

#### Usage

```
plotMsigWordcloud(
 msigGsc,
 groups,
 measure = c("tf", "tfidf"),rmwords = getMsigBlacklist(),
  type = c("Name", "Short")
\mathcal{L}
```
#### Arguments

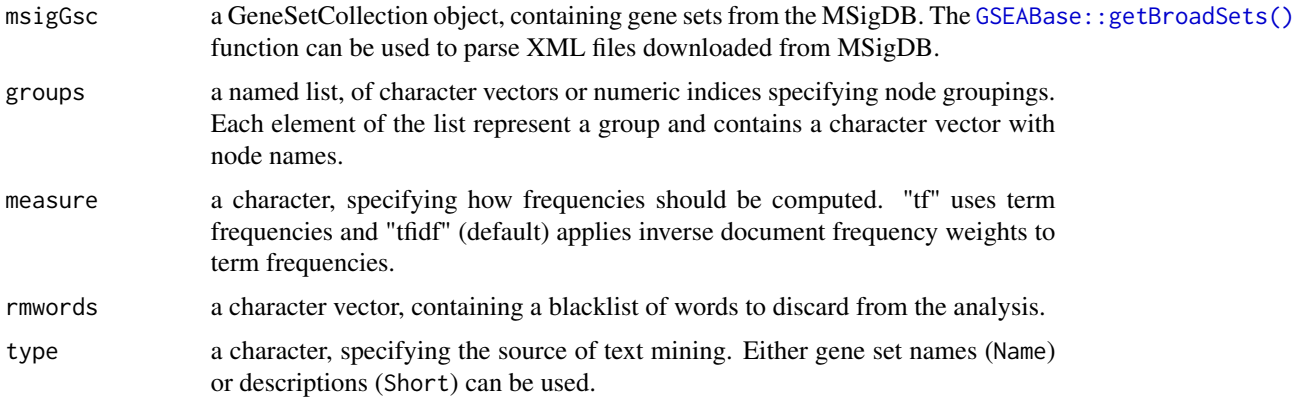

#### Value

a ggplot object.

<span id="page-9-0"></span>

## plotMsigWordcloud 11

## Examples

```
data("hgsc")
groups \le 1ist('g1' = 1:10, 'g2' = 11:20)
plotMsigWordcloud(hgsc, groups, rmwords = getMsigBlacklist())
```
# <span id="page-11-0"></span>Index

∗ datasets hgsc, [6](#page-5-0) mem\_mat\_hs, [7](#page-6-0) mem\_mat\_mm, [7](#page-6-0) bhuvad\_theme, [2](#page-1-0) characteriseGeneset, [3](#page-2-0) computeMsigNetwork, [4](#page-3-0) computeMsigNetwork(), *[9](#page-8-0)* computeMsigOverlap, [4](#page-3-0) computeMsigOverlap(), *[4](#page-3-0)*, *[9](#page-8-0)* computeMsigWordFreq, [5](#page-4-0) getMsigBlacklist, [6](#page-5-0) GSEABase::getBroadSets(), *[5](#page-4-0)*, *[8](#page-7-0)*, *[10](#page-9-0)* hgsc, [6](#page-5-0)

mem\_mat\_hs, [7](#page-6-0) mem\_mat\_mm, [7](#page-6-0) msigdb::listCollections(), *[3](#page-2-0)*

plotGeneStats, [8](#page-7-0) plotMsigNetwork, [9](#page-8-0) plotMsigWordcloud, [10](#page-9-0)